# The 'View my financial insights' tool

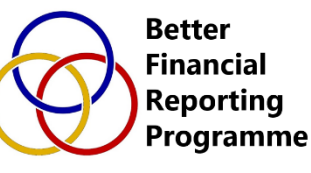

ATTE N

# **Welcome**

Neil Collins The Key and GovernorHub Neil.collins@thekeysupport.com

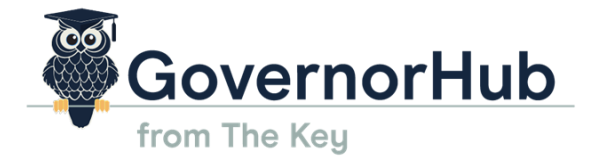

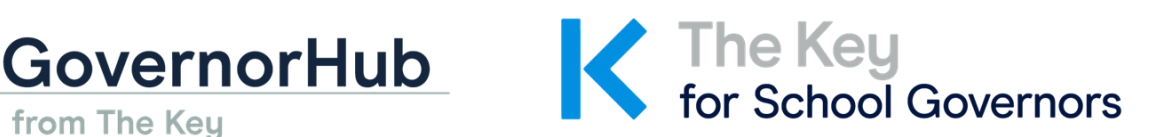

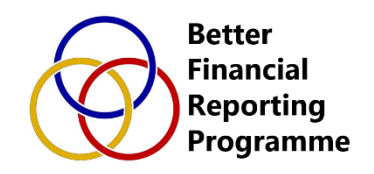

### **What makes governance effective?**

- We support **15,000+ boards and over 140,000** 
	- **governors/trustees; we had** over **18,000 conversations** with them last year
- We aim to help boards to **work effectively** and **evidence their impact**
- To do this well they need **the right tools for the job**

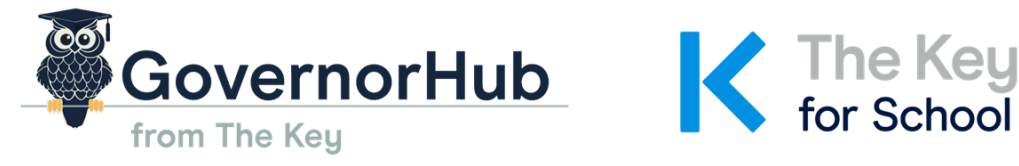

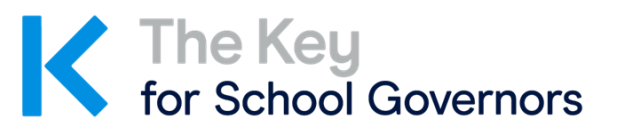

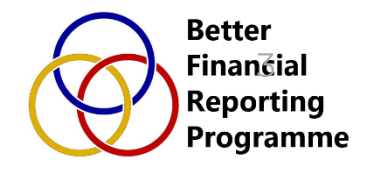

### **Where does finance sit?**

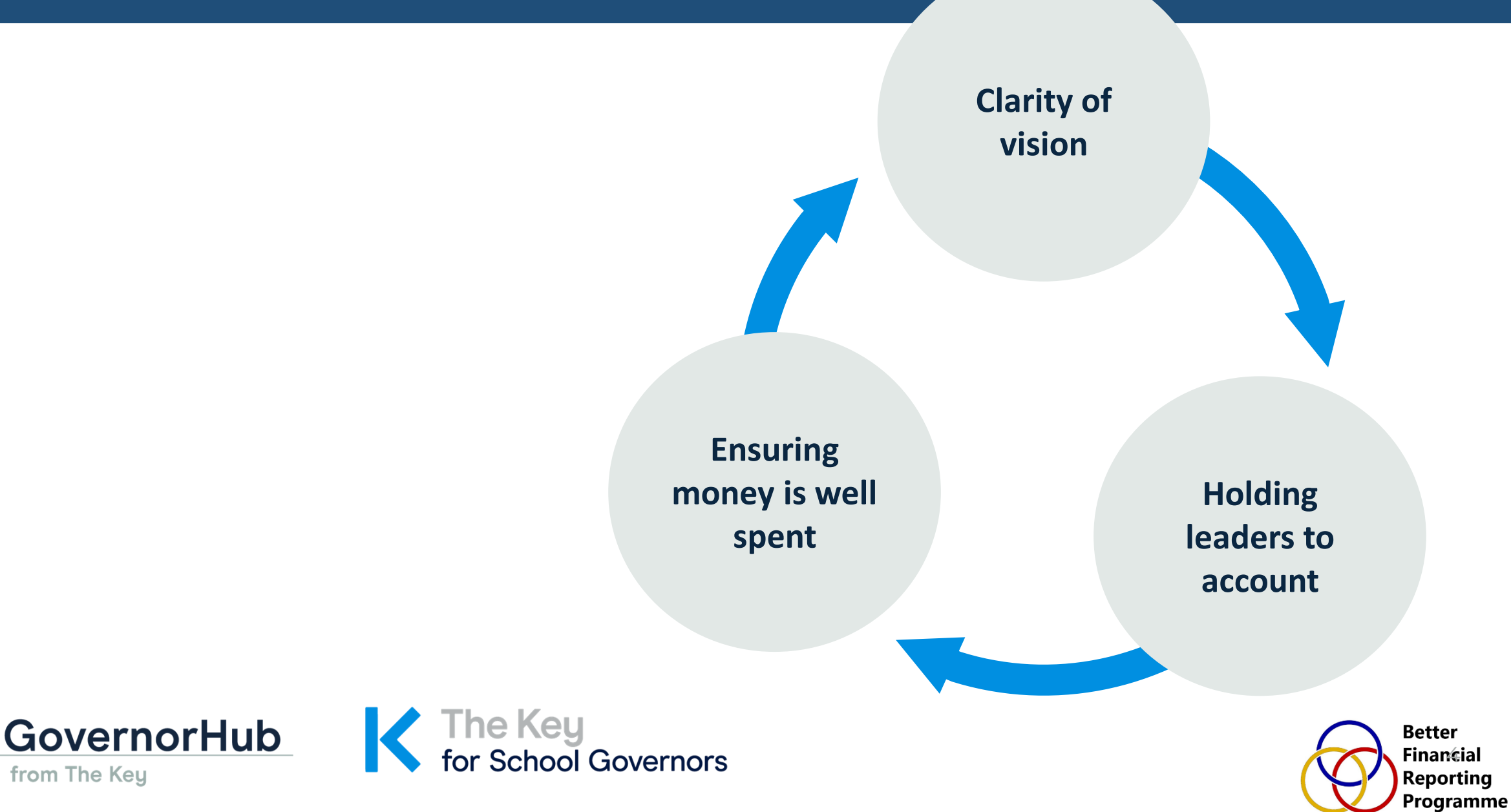

## **View My Financial Insights (VMFI)**

- Provides users with **insights into the financial position** and performance of schools
- Intended to **support governors and trustees**
	- background on VMFI
	- a demo of what is looks like and how to use it
	- an open Q&A

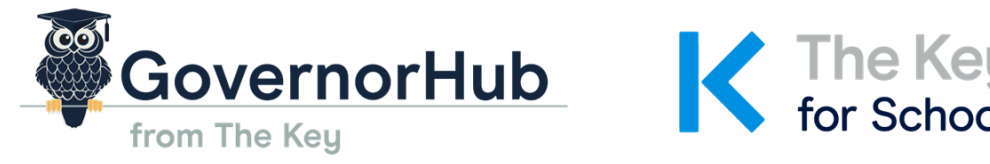

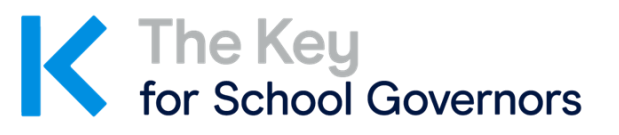

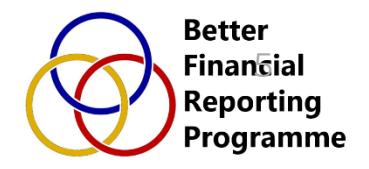

### Any questions?

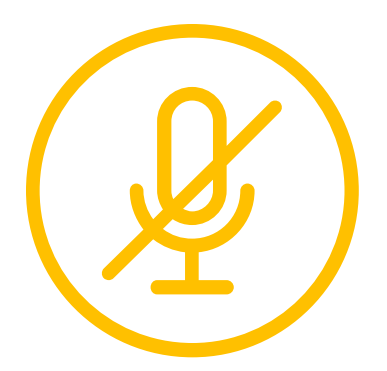

**Please be sure to mute your microphone and turn your cameras off**

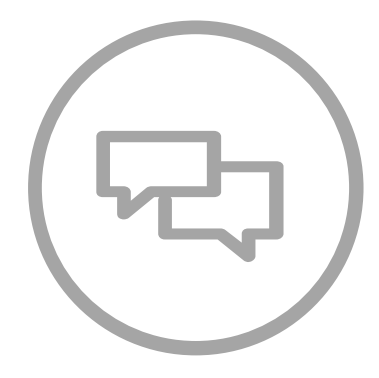

**Use the chat function to ask any queries for the Q&A session after the demonstration** 

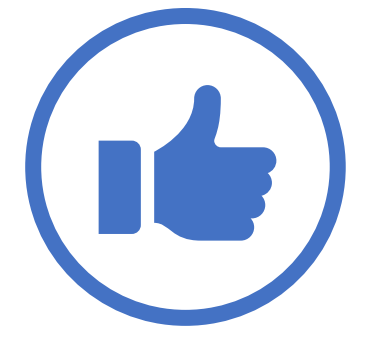

**Use the like button to upvote any questions you would like the team to answer**

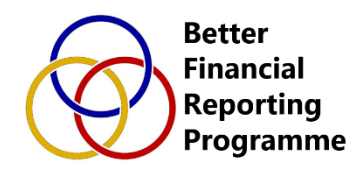

### Agenda

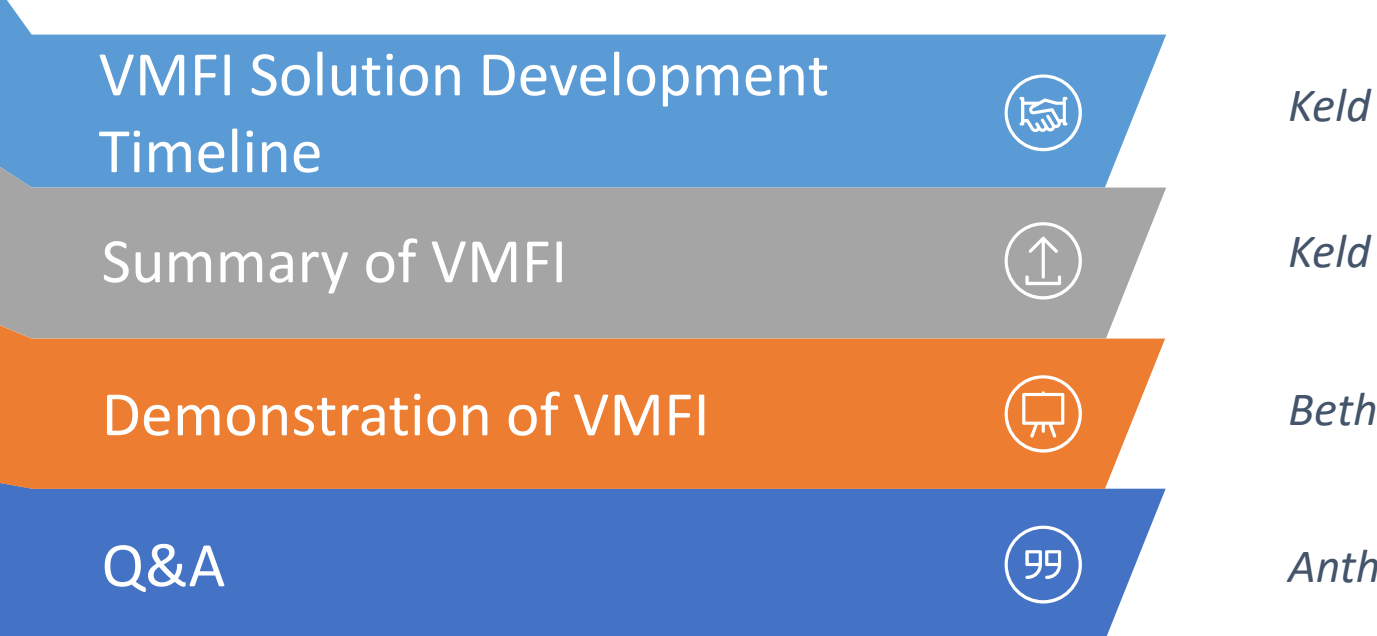

*Keld*

*Bethan*

*Anthony and Gavin*

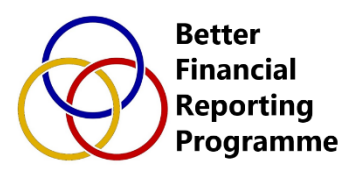

## Overview of the BFRP programme

The better financial reporting programme (BFRP) is looking to improve the existing end-to-end process for financial reporting initially by academy trusts.

Key areas of work across the programme include:

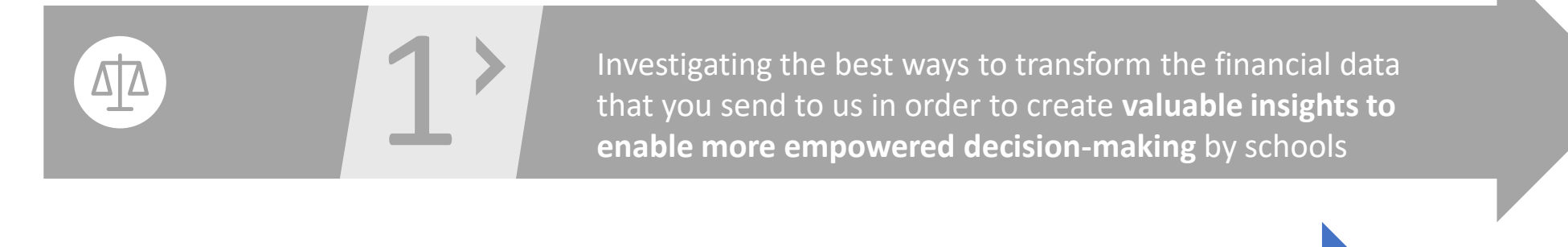

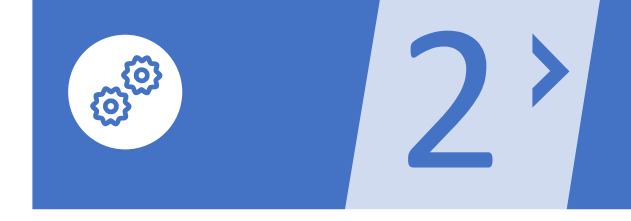

3

Reassessing the financial data that we collect from trusts to ensure that it is **complete, relevant and only collected once**

Introducing **automated data collection** wherever possible to reduce the need for filling in lengthy forms

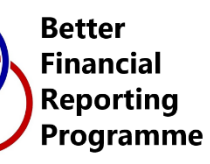

### VMFI solution development timeline

Since 2019 VMFI has progressed from Discovery to the launch of two Beta versions of the solution

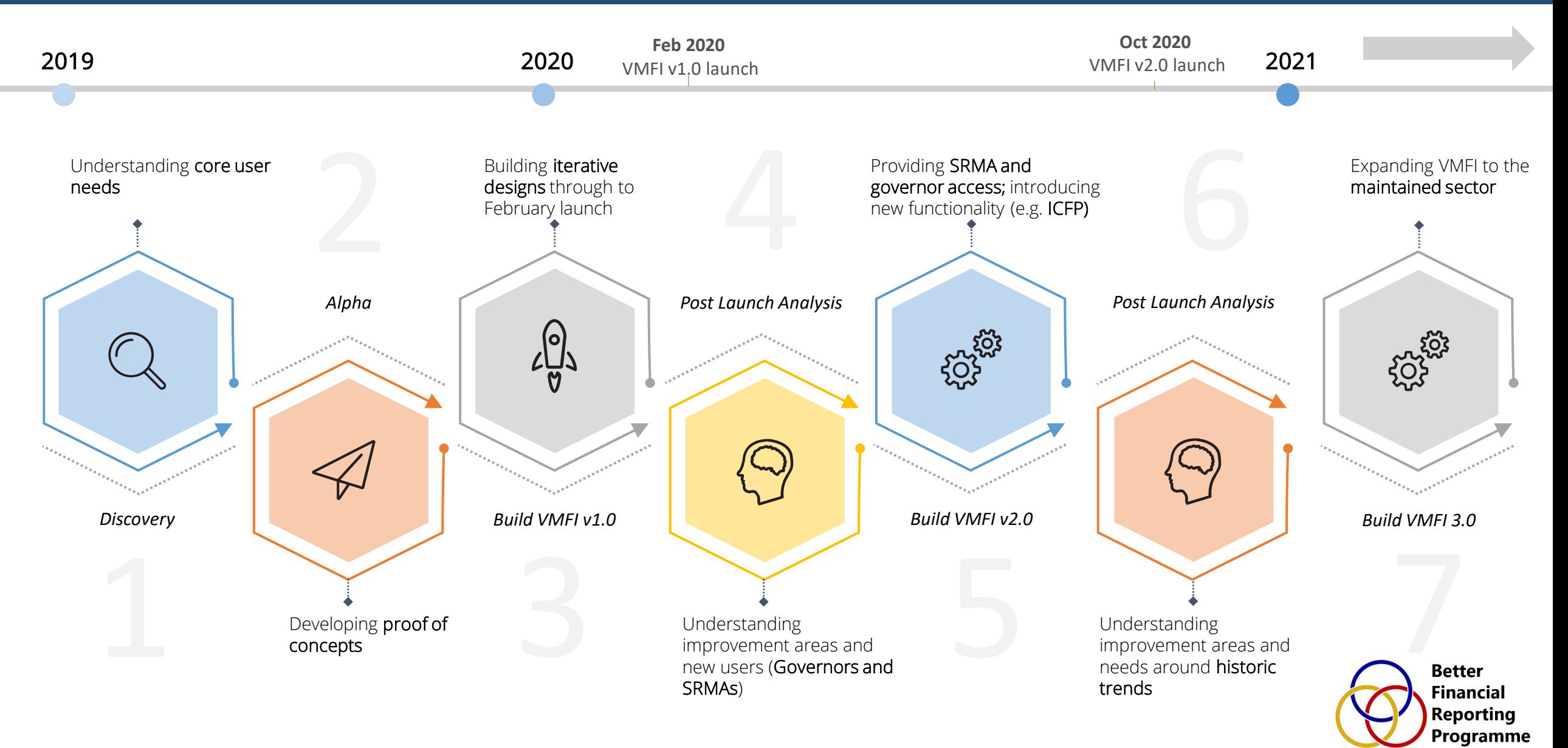

**We are continually looking at improving VMFI and at times during development do need volunteers to take part in research sessions of approximately 45-minute.**

**These sessions would be to look at existing functionality or for new features added to VMFI** 

**If you can support us with this in the future, please contact us by email at:** 

[BetterFinancialReporting.COMMS@education.gov.uk](mailto:BetterFinancialReporting.COMMS@education.gov.uk)

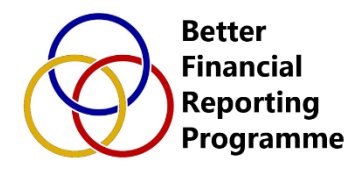

## Summary of VMFI

The 'View my financial insights' tool (VMFI) provides users with insights into the financial position and performance of their schools.

VMFI includes:

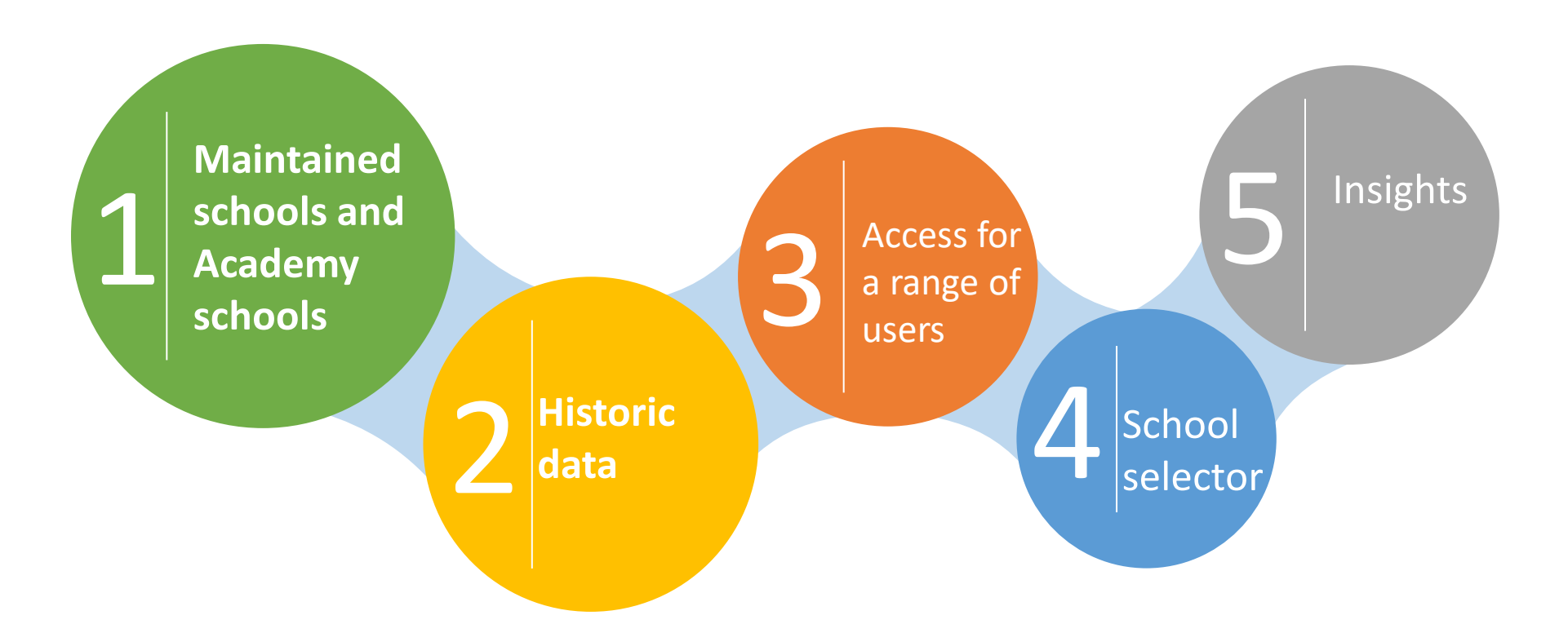

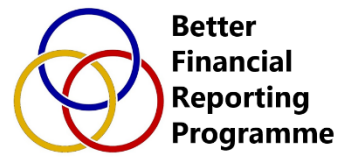

### VMFI

The VMFI tool is designed to support school finance teams in 3 ways:

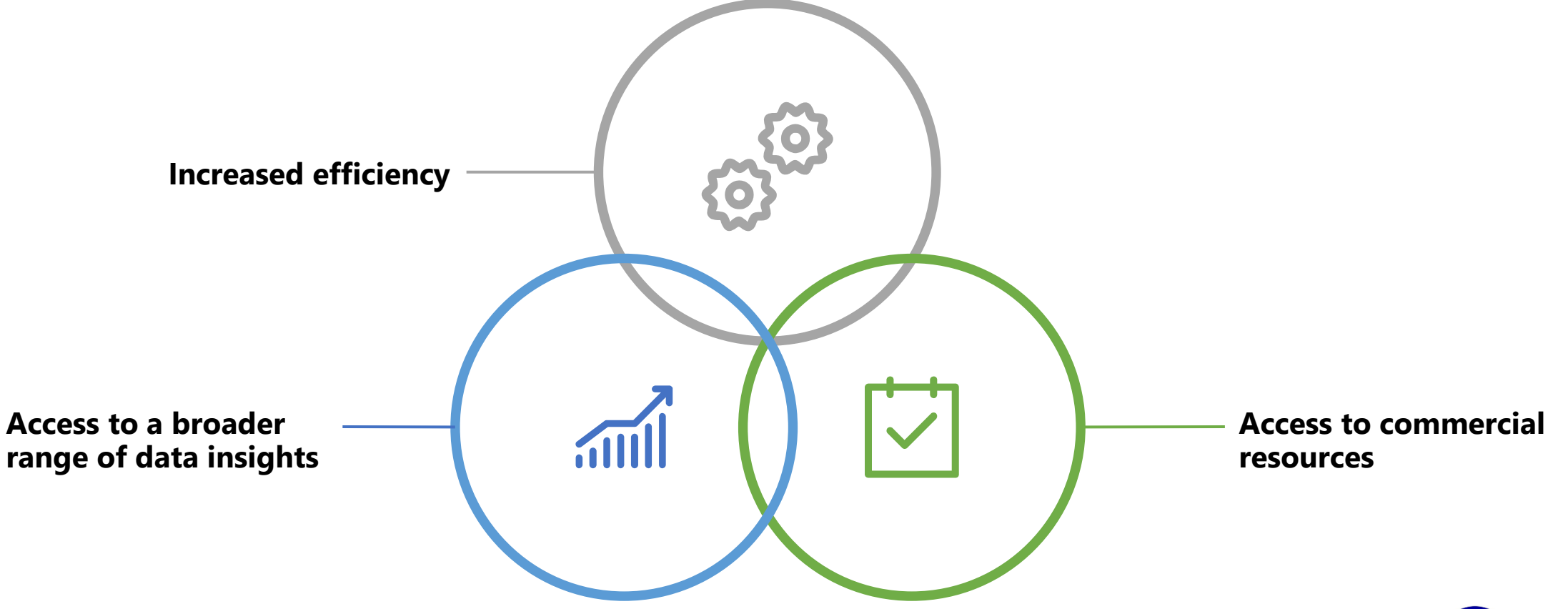

### Demonstration of the new tool

### How to Access View my financial insights (VMFI)

#### **Getting set up for the first time:**

Your school will need to approve your request and we would suggest you contact them before you start the process – approvers in schools tend to be the School Business Manager or the finance team.

1. Register for a Dfe [Sign in \(DSI\) account.](https://help.signin.education.gov.uk/contact/create-account)

The email registered would need to be in the format name@business. Personal email addresses e.g. @hotmail are not accepted.

2. [Request a Role -](https://www.gov.uk/government/publications/academy-trusts-view-my-financial-insights/how-to-access-the-view-my-financial-insights-tool) your account will need permission to access the VMFI tool which is granted through a VMFI role, these are found under the **View Your Education Data** service.

#### **Logging in:**

- 1. Go to the [view your education data service](https://viewyourdata.education.gov.uk/), select your organisation type and sign in.
- 2. Select Academies and schools financial reporting and then View my financial insights tool (VMFI) to access the tool and guidance.

**Better** Financial Reportina Programme

For Board members of Trusts, you will require access through our IDAMs system to have a trust level account and please contact the IDAMs super user in your trust – this would probably be the CFO.

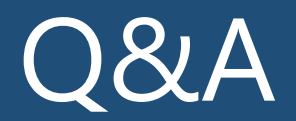

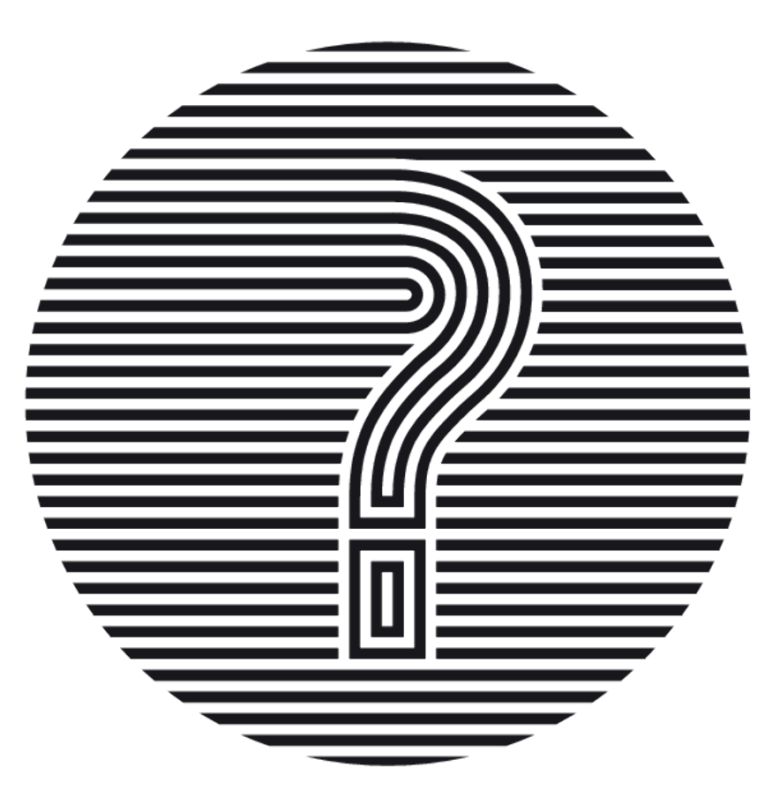

For more information on VMFI and how to get in touch if you need help, please go to: [https://www.gov.uk/government/publications/view-my-financial-insights](https://www.gov.uk/government/publications/academy-trusts-view-my-financial-insights)

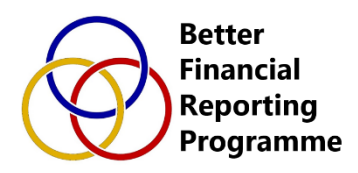

15

**Thank you** for attending the View my financial insights tool webinar, we hope you found it useful and interesting.

If you would be interested in taking part in user research to improve the tool further, we would love to hear from you so please get in touch:

[BetterFinancialReporting.COMMS@education.gov.uk](mailto:BetterFinancialReporting.COMMS@education.gov.uk)

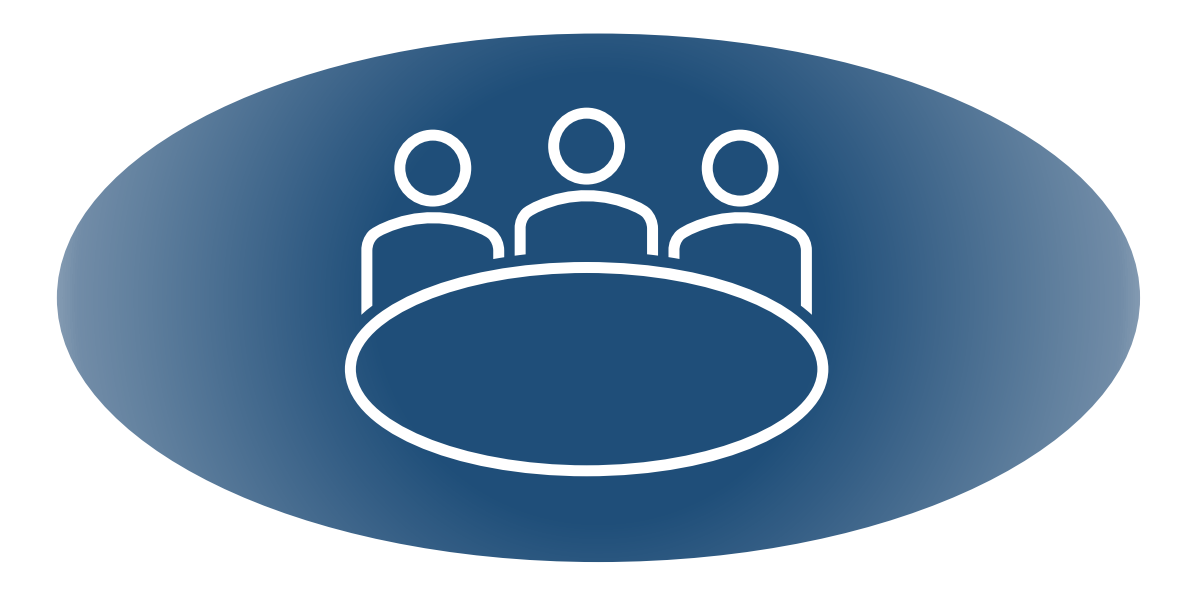

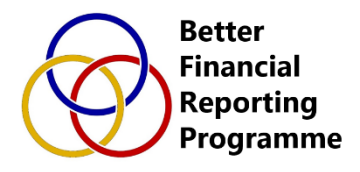